# <span id="page-0-0"></span>The l3calc package<sup>\*</sup> Infix notation arithmetic in LAT<sub>E</sub>X<sub>3</sub>

The L<sup>AT</sup><sub>E</sub>X<sub>3</sub> Project<sup>†</sup>

## 2010/02/07

This is pretty much a straight adaption of the calc package and as such has same syntax for the *(calc expression)*. However, there are some noticeable differences.

- The calc expression is expanded fully, which means there are no problems with unfinished conditionals. However, the contents of \widthof etc. is not expanded at all. This includes uses in traditional LATEX as in the array package, which tries to do an \edef several times. The code used in l3calc provides self-protection for these cases.
- Muskip registers are supported although they can only be used in **\ratio** if already evaluating a muskip expression. For the other three register types, you can use points.
- All results are rounded, not truncated. More precisely, the primitive T<sub>E</sub>X operations \divide and \multiply are not used. The only instance where one will observe an effect is when dividing integers.

This version of l3calc is a now a complete replacement for the original calc package providing the same functionality and will prevent the original calc package from loading.

<sup>∗</sup>This file has version number 1776, last revised 2010/02/07.

<sup>†</sup>Frank Mittelbach, Denys Duchier, Chris Rowley, Rainer Schöpf, Johannes Braams, Michael Downes, David Carlisle, Alan Jeffrey, Morten Høgholm, Thomas Lotze, Javier Bezos, Will Robertson, Joseph Wright

# <span id="page-1-0"></span>**1 User functions**

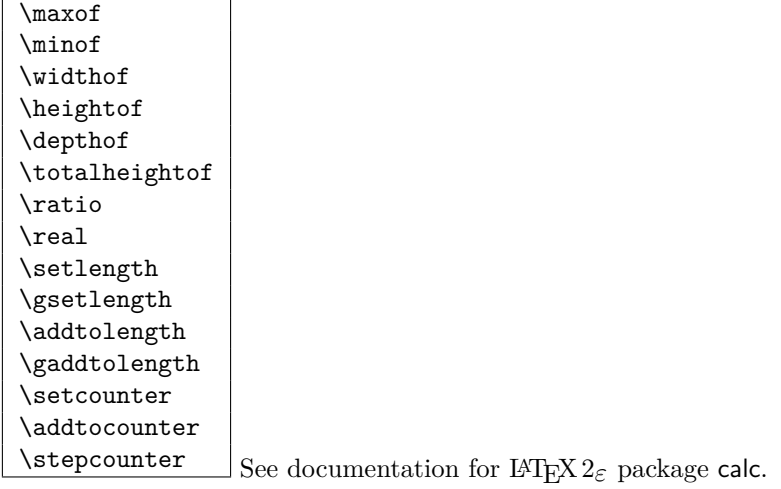

```
\calc_maxof:nn
\calc_minof:nn
\calc_widthof:n
\calc_heightof:n
\calc_depthof:n
\calc_totalheightof:n
\calc_ratio:nn
\calc_real:n
\calc_setcounter:nn
\calc_addtocounter:nn<br>\calc_stepcounter:n
                          \Box Equivalent commands as the above in the expl3 namespace.
```

```
\calc_int_set:Nn
\calc_int_gset:Nn
\calc_int_add:Nn
\calc_int_gadd:Nn
\verb+\calc-intsub:Nn+\label{fig:1}
```
\calc\_int\_set:Nn  $\langle int \rangle$  { $\langle calc\ expression \rangle$ }

Evaluates  $\langle calc\ expression \rangle$  and either adds or subtracts it from  $\langle int \rangle$  or sets  $\langle int \rangle$  to it. These operations can also be global.

```
\calc_dim_set:Nn
\calc_dim_gset:Nn
\calc_dim_add:Nn
\calc_dim_gadd:Nn
\calc_dim_sub:Nn
```
\calc\_dim\_gsub:Nn \calc\_dim\_set:Nn \dim<sub>i</sub> {\calc expression\}

Evaluates  $\langle calc\ expression \rangle$  and either adds or subtracts it from  $\langle dim \rangle$  or sets  $\langle dim \rangle$  to it. These operations can also be global.

```
\calc_skip_set:Nn
\calc_skip_gset:Nn
\calc_skip_add:Nn
\calc_skip_gadd:Nn
\calc_skip_sub:Nn
```
\calc\_skip\_gsub:Nn \calc\_skip\_set:Nn \skip\ {\calc expression\}

Evaluates (calc expression) and either adds or subtracts it from  $\langle skip \rangle$  or sets  $\langle skip \rangle$  to it. These operations can also be global.

```
\calc_muskip_set:Nn
\calc_muskip_gset:Nn
\calc_muskip_add:Nn
\calc_muskip_gadd:Nn
\calc_muskip_sub:Nn
\calc_muskip_gsub:Nn \calc_muskip_set:Nn \muskip {\calc expression\}
```
Evaluates  $\langle calc\ expression\rangle$  and either adds or subtracts it from  $\langle muskip\rangle$  or sets  $\langle muskip\rangle$ to it. These operations can also be global.

```
\lambdacalc\lambdacalculate_box_size:nnn {\dim-set}}
\calc_calculate_box_size:nnn {\dim-set}
\calc
                                                            \{\langle item_1 \rangle \langle item_2 \rangle \dots \langle item_n \rangle\} \{\langle contents \rangle\}
```
Sets  $\langle contents \rangle$  in a temporary box  $\lceil$  timpa box. Then  $\langle dim-set \rangle$  is put in front of a loop that inserts  $\star\langle item_i \rangle$  in front of  $\lceil \ln \text{map\_box} \rceil$  and this is evaluated. For instance, if we wanted to determine the total height of the text  $xyz$  and store it in  $\lceil \frac{t}{mpa_d} \rceil$ we would call it as.

```
\calc_calculate_box_size:nnn
  {\dim_set:Nn\l_tmpa_dim}{\box_ht:N\box_dp:N}{xyz}
```
Similarly, if we wanted the difference between height and depth, we could call it as

```
\calc_calculate_box_size:nnn
  {\dim_set:Nn\l_tmpa_dim}{\box_ht:N{-\box_dp:N}}{xyz}
```
# <span id="page-3-0"></span>**2 l3calc implementation**

## **2.1 Variables**

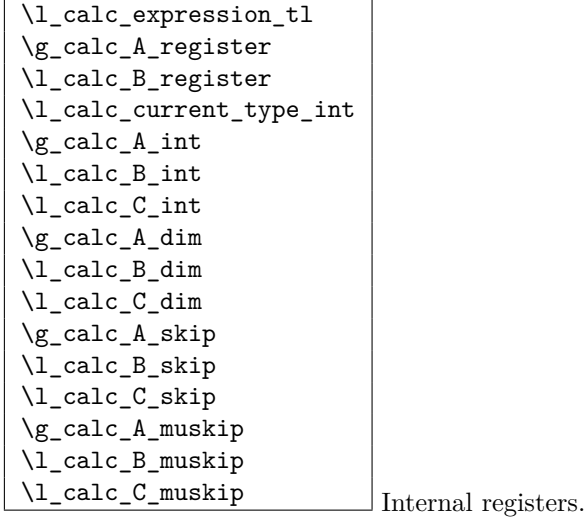

### <span id="page-4-0"></span>**2.2 Internal functions**

```
\calc_assign_generic:NNNNnn
\calc_pre_scan:N
\calc_open:w
\calc_init_B:
\calc_numeric:
\calc_close:
\calc_post_scan:N
\calc_multiply:N
\calc_divide:N
\calc_generic_add_or_subtract:N
\calc_add:
\calc_subtract:
\calc_add_A_to_B:
\calc_subtract_A_from_B:
\calc_generic_multiply_or_divide:N
\calc_multiply_B_by_A:
\calc_divide_B_by_A:
\calc_multiply:
\calc_divide:
\calc_textsize:Nn
\calc_ratio_multiply:nn
\calc_ratio_divide:nn
\calc_real_evaluate:nn
\calc_real_multiply:n
\calc_real_divide:n
\calc_maxmin_operation:Nnn
\calc_maxmin_generic:Nnn
\calc_maxmin_div_or_mul:NNnn
\calc_maxmin_multiply:
\calc_maxmin_multiply:
\calc_error:N
\calc_chk_document_counter:nn Awaiting better documentation :)
```
## **2.3 Module code**

Since this is basically a re-worked version of the calc package, I haven't bothered with too many comments except for in the places where this package differs. This may (and should) change at some point.

We start by ensuring that the required packages are loaded.

- $1 \langle *$ package)
- <sup>2</sup> \ProvidesExplPackage

```
3 {\filename}{\filedate}{\fileversion}{\filedescription}
                               4 \package_check_loaded_expl:
                               <sub>5</sub> \langle/package\rangle6 \langle *|initex | package)
      \l_calc_expression_tl
         \g_calc_A_register
         \l_calc_B_register
   \l_calc_current_type_int
                              Here we define some registers and pointers we will need.
                                7 \tl_new:N \l_calc_expression_tl
                               8 \cs_new_nopar:Npn \g_calc_A_register{}
                               9 \cs_new_nopar:Npn \l_calc_B_register{}
                               10 \int_new:N \l_calc_current_type_int
              \g_calc_A_int
              \l_calc_B_int
              \l_calc_C_int
              \gtrsim_{calc_Adim}\l_calc_B_dim
              \l_calc_C_dim
             \g_calc_A_skip
             \l_calc_B_skip
             \l_calc_C_skip
           \g_calc_A_muskip
           \l_calc_B_muskip
           \l_calc_C_muskip
                              For each type of register we will need three registers to do our manipulations.
                               11 \int_new:N \g_calc_A_int
                               12 \int_new:N \l_calc_B_int
                               13 \int_new:N \l_calc_C_int
                               14 \dim_new:N \g_calc_A_dim
                               15 \dim_new:N \l_calc_B_dim
                               16 \dim_new:N \l_calc_C_dim
                               17 \skip_new:N \g_calc_A_skip
                               18 \skip_new:N \l_calc_B_skip
                               19 \skip_new:N \l_calc_C_skip
                               20 \muskip_new:N \g_calc_A_muskip
                               21 \muskip_new:N \l_calc_B_muskip
                               22 \muskip_new:N \l_calc_C_muskip
\calc_assign_generic:NNNNnn The generic function. #1 is a number denoting which type we are doing. (0=int, 1=dim,
                              2=skip, 3=muskip), #2 = temp register A, #3 = temp register B, #4 is a function acting
                              on #5 which is the register to be set. #6 is the calc expression. We do a little extra work
                              so that \real and \ratio can still be used by the user.
                               _{23} \cs_new:Npn \calc_assign_generic:NNNNnn#1#2#3#4#5#6{
                               24 \cs_set_eq:NN\g_calc_A_register#2
                               25 \cs_set_eq:NN\l_calc_B_register#3
                               26 \int_set:Nn \l_calc_current_type_int {#1}
                               27 \group_begin:
                               28 \cs_set_eq:NN \real \calc_real:n
                               29 \cs_set_eq:NN \ratio\calc_ratio:nn
                               30 \tl_set:Nx\l_calc_expression_tl{#6}
                               31 \exp_after:wN
                               32 \group_end:
                               33 \exp_after:wN\calc_open:w\exp_after:wN(\l_calc_expression_tl !
                               34 \pref_global:D\g_calc_A_register\l_calc_B_register
                               35 \group_end:
                               36 #4{#5}\l_calc_B_register
                               37 }
```
A simpler version relying on \real and \ratio having our definition is

```
\cs_new:Npn \calc_assign_generic:NNNNnn#1#2#3#4#5#6{
  \cs_set_eq:NN\g_calc_A_register#2\cs_set_eq:NN\l_calc_B_register#3
  \int_set:Nn \l_calc_current_type_int {#1}
  \tl_set:Nx\l_calc_expression_tl{#6}
  \exp_after:wN\calc_open:w\exp_after:wN(\l_calc_expression_tl !
  \pref_global:D\g_calc_A_register\l_calc_B_register
  \group_end:
  #4{#5}\l_calc_B_register
}
```

```
\calc_int_set:Nn
\calc_int_gset:Nn
 \calc_int_add:Nn
\calc_int_gadd:Nn
 \calc_int_sub:Nn
\calc_int_gsub:Nn
                        Here are the individual versions for the different register types. First integer registers.
                         38 \cs_new_nopar:Npn\calc_int_set:Nn{
                         \texttt{\texttt{39}} \quad \texttt{\texttt{0}}\ \texttt{0} \quad \texttt{0} \quad \texttt{0} \quad \texttt{0} \quad \texttt{1} \quad \texttt{1} \quad \texttt{1} \quad \texttt{1} \quad \texttt{1} \quad \texttt{1} \quad \texttt{1} \quad \texttt{1} \quad \texttt{1} \quad \texttt{2} \quad \texttt{2} \quad \texttt{2} \quad \texttt{2} \quad \texttt{2} \quad \texttt{3} \quad \texttt{4} \quad \texttt{5} \quad \texttt{6} \quad \texttt{7} \quad \texttt{7} \quad \texttt{8}40 }
                         41 \cs_new_nopar:Npn\calc_int_gset:Nn{
                         \verb|42 QLalsingn_generic:NNNNnn\c_zero\g_calc_A-int\l_calc_B-int\int\;gset:Nn43 }
                         44 \cs_new_nopar:Npn\calc_int_add:Nn{
                         _{45} \calc_assign_generic:NNNNnn\c_zero\g_calc_A_int\l_calc_B_int\int_add:Nn
                         46 }
                         47 \cs_new_nopar:Npn\calc_int_gadd:Nn{
                         48 \calc_assign_generic:NNNNnn\c_zero\g_calc_A_int\l_calc_B_int\int_gadd:Nn
                         49 }
                         50 \cs_new_nopar:Npn\calc_int_sub:Nn{
                         51 \calc_assign_generic:NNNNnn\c_zero\g_calc_A_int\l_calc_B_int\int_sub:Nn
                         52 }
                         53 \cs_new_nopar:Npn\calc_int_gsub:Nn{
                         54 \calc_assign_generic:NNNNnn\c_zero\g_calc_A_int\l_calc_B_int\int_gsub:Nn
                         55 }
 \calc_dim_set:Nn
\calc_dim_gset:Nn
 \calc_dim_add:Nn
\calc_dim_gadd:Nn
 \calc_dim_sub:Nn
\calc_dim_gsub:Nn
                        Dimens.
                          56 \cs_new_nopar:Npn\calc_dim_set:Nn{
                         57 \calc_assign_generic:NNNNnn\c_one\g_calc_A_dim\l_calc_B_dim\dim_set:Nn
                         58 }
                         59 \cs_new_nopar:Npn\calc_dim_gset:Nn{
                         60 \calc_assign_generic:NNNNnn\c_one\g_calc_A_dim\l_calc_B_dim\dim_gset:Nn
                         61 }
                         62 \cs_new_nopar:Npn\calc_dim_add:Nn{
                         63 \calc_assign_generic:NNNNnn\c_one\g_calc_A_dim\l_calc_B_dim\dim_add:Nn
                         64 }
                         65 \cs_new_nopar:Npn\calc_dim_gadd:Nn{
```
<sup>66</sup> \calc\_assign\_generic:NNNNnn\c\_one\g\_calc\_A\_dim\l\_calc\_B\_dim\dim\_gadd:Nn <sup>67</sup> } <sup>68</sup> \cs\_new\_nopar:Npn\calc\_dim\_sub:Nn{

```
69 \calc_assign_generic:NNNNnn\c_one\g_calc_A_int\l_calc_B_int\dim_sub:Nn
70 }
```

```
71 \cs_new_nopar:Npn\calc_dim_gsub:Nn{
```

```
72 \calc_assign_generic:NNNNnn\c_one\g_calc_A_int\l_calc_B_int\dim_gsub:Nn
                       73 }
  \calc_skip_set:Nn
  \calc_skip_gset:Nn
  \calc_skip_add:Nn
  \calc_skip_gadd:Nn
  \calc_skip_sub:Nn
  \calc_skip_gsub:Nn
                      Skips.
                       74 \cs_new_nopar:Npn\calc_skip_set:Nn{
                       75 \calc_assign_generic:NNNNnn\c_two\g_calc_A_skip\l_calc_B_skip\skip_set:Nn
                       76 }
                       77 \cs_new_nopar:Npn\calc_skip_gset:Nn{
                       78 \calc_assign_generic:NNNNnn\c_two\g_calc_A_skip\l_calc_B_skip\skip_gset:Nn
                       79 }
                       80 \cs_new_nopar:Npn\calc_skip_add:Nn{
                       81 \calc_assign_generic:NNNNnn\c_two\g_calc_A_skip\l_calc_B_skip\skip_add:Nn
                       82 }
                       83 \cs_new_nopar:Npn\calc_skip_gadd:Nn{
                       84 \calc_assign_generic:NNNNnn\c_two\g_calc_A_skip\l_calc_B_skip\skip_gadd:Nn
                       85 }
                       86 \cs_new_nopar:Npn\calc_skip_sub:Nn{
                       87 \calc_assign_generic:NNNNnn\c_two\g_calc_A_skip\l_calc_B_skip\skip_sub:Nn
                       88 }
                       89 \cs_new_nopar:Npn\calc_skip_gsub:Nn{
                       90 \calc_assign_generic:NNNNnn\c_two\g_calc_A_skip\l_calc_B_skip\skip_gsub:Nn
                       91 }
 \calc_muskip_set:Nn
\calc_muskip_gset:Nn
\calc_muskip_add:Nn
\calc_muskip_gadd:Nn
\calc_muskip_sub:Nn
\calc_muskip_gsub:Nn
                      Muskips.
                       92 \cs_new_nopar:Npn\calc_muskip_set:Nn{
                       \texttt{93} \verb|\\calc_assign_generic:NNNNnn\c_three\sg\_calc_A_muskip\l_calc_B_muskip94 \muskip_set:Nn
                       95 }
                       96 \cs_new_nopar:Npn\calc_muskip_gset:Nn{
                       97 \calc_assign_generic:NNNNnn\c_three\g_calc_A_muskip\l_calc_B_muskip
                       98 \muskip_gset:Nn
                       99 }
                      100 \cs_new_nopar:Npn\calc_muskip_add:Nn{
                      101 \calc_assign_generic:NNNNnn\c_three\g_calc_A_muskip\l_calc_B_muskip
                      102 \muskip_add:Nn
                      103 }
                      104 \cs_new_nopar:Npn\calc_muskip_gadd:Nn{
                      105 \calc_assign_generic:NNNNnn\c_three\g_calc_A_muskip\l_calc_B_muskip
                      106 \muskip_gadd:Nn
                      107 }
                      108 \cs_new_nopar:Npn\calc_muskip_sub:Nn{
                      109 \calc_assign_generic:NNNNnn\c_three\g_calc_A_muskip\l_calc_B_muskip
                      110 \muskip_add:Nn
                      111 }
                      112 \cs_new_nopar:Npn\calc_muskip_gsub:Nn{
                      113 \calc_assign_generic:NNNNnn\c_three\g_calc_A_muskip\l_calc_B_muskip
                      114 \muskip_gadd:Nn
                      115 }
```
\calc\_pre\_scan:N In case we found one of the special operations, this should just be executed.

```
116 \cs_new_nopar:Npn \calc_pre_scan:N #1{
117 \if_meaning:w(#1
118 \exp_after:wN\calc_open:w
119 \else:
120 \if meaning:w \calc textsize:Nn #1
121 \else:
122 \if_meaning:w \calc_maxmin_operation:Nnn #1
123 \else:
```
\calc\_numeric: uses a primitive assignment so doesn't care about these dangling \fi:s.

```
124 \calc_numeric:
125 \fi:
126 \fi:
127 \fi:
128 #1}
```
\calc\_open:w

```
129 \cs_new_nopar:Npn \calc_open:w({
                130 \group_begin:\group_execute_after:N\calc_init_B:
                131 \group_begin:\group_execute_after:N\calc_init_B:
                132 \calc_pre_scan:N
                133 }
\calc_init_B:
\calc_numeric:
  \calc_close: 134 \cs_new_nopar:Npn\calc_init_B:{\l_calc_B_register\g_calc_A_register}
                135 \cs_new_nopar:Npn\calc_numeric:{
                136 \tex_afterassignment:D\calc_post_scan:N
                137 \pref_global:D\g_calc_A_register
                138 }
                139 \cs_new_nopar:Npn\calc_close:{
                140 \group_end:\pref_global:D\g_calc_A_register\l_calc_B_register
```
- 141 \group\_end:\pref\_global:D\g\_calc\_A\_register\l\_calc\_B\_register
- 142 \calc\_post\_scan:N}

\calc\_post\_scan:N Look at what token we have and decide where to go.

```
143 \cs_new_nopar:Npn\calc_post_scan:N#1{
144 \if_meaning:w#1!\cs_set_eq:NN\calc_next:w\group_end: \else:
145 \if_meaning:w#1+\cs_set_eq:NN\calc_next:w\calc_add: \else:
146 \if_meaning:w#1-\cs_set_eq:NN\calc_next:w\calc_subtract: \else:
\verb|147emning:w#1* \cs\_set_eq: NN\cals\_next:w\cals\_multiply:N \else $147em: 147em: 147em: 147em: 147em: 147em: 147em: 147em: 147em: 147em: 147em: 147em: 147em: 147em: 147em: 147em: 147em: 147em: 147em: 147em: 147em: 147em: 147em: 147em: 147em: 147em: 147em: 147em: 147em: 147em: 147em148 \if_meaning:w#1/\cs_set_eq:NN\calc_next:w\calc_divide:N \else:
149 \if_meaning:w#1)\cs_set_eq:NN\calc_next:w\calc_close: \else:
150 \if_meaning:w#1\scan_stop:\cs_set_eq:NN\calc_next:w\calc_post_scan:N
151 \else:
```
If we get here, there is an error but let's also disable \calc\_next:w since it is otherwise undefined. No need to give extra errors just for that.

```
152 \cs_set_eq:NN \calc_next:w \prg_do_nothing:
                               153 \calc_error:N#1
                               154 \qquad \qquad \text{154}\overline{155} \fi:
                               156 \fi:
                               157 \fi:
                               158 \fi:
                               159 \fi:
                               160 \fi:
                               161 \calc_next:w}
             \calc_multiply:N
               \calc_divide:N
                               The switches for multiplication and division.
                               162 \cs_new_nopar:Npn \calc_multiply:N #1{
                               163 \if_meaning:w \calc_maxmin_operation:Nnn #1
                               164 \cs_set_eq:NN \calc_next:w \calc_maxmin_multiply:
                               165 \else:
                               166 \if_meaning:w \calc_ratio_multiply:nn #1
                               167 \cs_set_eq:NN \calc_next:w \calc_ratio_multiply:nn
                               168 \else:
                               169 \if_meaning:w \calc_real_evaluate:nn #1
                               170 \cs_set_eq:NN \calc_next:w \calc_real_multiply:n
                               171 \else:
                               172 \cs_set_nopar:Npn \calc_next:w{\calc_multiply: #1}
                               173 \qquad \qquad \text{ifi:}174 \fi:
                               175 \fi:
                               176 \calc_next:w
                               177 }
                               178 \cs_new_nopar:Npn \calc_divide:N #1{
                               179 \if_meaning:w \calc_maxmin_operation:Nnn #1
                               180 \cs_set_eq:NN \calc_next:w \calc_maxmin_divide:
                               181 \else:
                               182 \if_meaning:w \calc_ratio_multiply:nn #1
                               183 \cs_set_eq:NN \calc_next:w \calc_ratio_divide:nn
                               184 \else:
                               185 \if_meaning:w \calc_real_evaluate:nn #1
                               186 \cs_set_eq:NN \calc_next:w \calc_real_divide:n
                               187 \else:
                               188 \cs_set_nopar:Npn \calc_next:w{\calc_divide: #1}
                               189 \fi:
                               190 \quad \text{tri:}191 \fi:
                               192 \calc_next:w
                               193 }
\calc_generic_add_or_subtract:N
Here is how we add and subtract.
                   \calc_add:
               \calc_subtract:
             \calc_add_A_to_B:
```

```
\calc_subtract_A_from_B:
```

```
194 \cs_new_nopar:Npn\calc_generic_add_or_subtract:N#1{
```

```
195 \group_end:
```

```
196 \pref_global:D\g_calc_A_register\l_calc_B_register\group_end:
```

```
197 \group_begin:\group_execute_after:N#1\group_begin:
```

```
198 \group_execute_after:N\calc_init_B:
```

```
199 \calc_pre_scan:N}
```

```
200 \cs_new_nopar:Npn\calc_add:{\calc_generic_add_or_subtract:N\calc_add_A_to_B:}
```

```
201 \cs_new_nopar:Npn\calc_subtract:{
```

```
202 \calc_generic_add_or_subtract:N\calc_subtract_A_from_B:}
```
Don't use **\tex\_advance:D** since it allows overflows.

```
203 \cs_new_nopar:Npn\calc_add_A_to_B:{
204 \l_calc_B_register
205 \if_case:w\l_calc_current_type_int
206 \etex_numexpr:D\or:
207 \etex_dimexpr:D\or:
208 \etex_glueexpr:D\or:
209 \etex_muexpr:D\fi:
210 \l_calc_B_register + \g_calc_A_register\scan_stop:
211 }
212 \cs_new_nopar:Npn\calc_subtract_A_from_B:{
213 \l_calc_B_register
214 \if_case:w\l_calc_current_type_int
215 \etex_numexpr:D\or:
216 \etex_dimexpr:D\or:
217 \etex_glueexpr:D\or:
218 \etex_muexpr:D\fi:
219 \l_calc_B_register - \g_calc_A_register\scan_stop:
220 }
```

```
\calc_generic_multiply_or_divide:N
        \calc_multiply_B_by_A:
          \calc_divide_B_by_A:
               \calc_multiply:
                 \calc_divide:
```
And here is how we multiply and divide. Note that we do not use the primitive TFX operations but the expandable operations provided by  $\varepsilon$ -T<sub>E</sub>X. This means that all results are rounded not truncated!

```
221 \cs_new_nopar:Npn\calc_generic_multiply_or_divide:N#1{
222 \group_end:
223 \group_begin:
224 \cs_set_eq:NN\g_calc_A_register\g_calc_A_int
225 \cs_set_eq:NN\l_calc_B_register\l_calc_B_int
226 \int_zero:N \l_calc_current_type_int
227 \group_execute_after:N#1\calc_pre_scan:N
228 }
229 \cs_new_nopar:Npn\calc_multiply_B_by_A:{
230 \l_calc_B_register
231 \if_case:w\l_calc_current_type_int
232 \etex_numexpr:D\or:
233 \etex_dimexpr:D\or:
```

```
234 \etex_glueexpr:D\or:
```

```
235 \etex_muexpr:D\fi:
```

```
236 \l_calc_B_register*\g_calc_A_int\scan_stop:
237 }
238 \cs_new_nopar:Npn\calc_divide_B_by_A:{
239 \l_calc_B_register
240 \if_case:w\l_calc_current_type_int
241 \etex_numexpr:D\or:
242 \etex_dimexpr:D\or:
243 \etex_glueexpr:D\or:
244 \etex_muexpr:D\fi:
245 \l_calc_B_register/\g_calc_A_int\scan_stop:
246 }
247 \cs_new_nopar:Npn\calc_multiply:{
248 \calc_generic_multiply_or_divide:N\calc_multiply_B_by_A:}
249 \cs_new_nopar:Npn\calc_divide:{
250 \calc_generic_multiply_or_divide:N\calc_divide_B_by_A:}
```
\calc\_calculate\_box\_size:nnn Put something in a box and measure it. #1 is a list of \box\_ht:N etc., #2 should be \calc\_calculate\_box\_size\_aux:n  $\dim_s$ et:Nn $\dim$  *register*) or  $\dim_s$ gset:Nn $\dim$  *register*) and #3 is the contents.

```
251 \cs_new:Npn \calc_calculate_box_size:nnn #1#2#3{
252 \hbox_set:Nn \l_tmpa_box {{#3}}
\texttt{#2}\{c\_zero\_dim \ t1\_map\_function:nN\{#1}\} \cal \texttt{cl} \texttt{cl} \texttt{254 }
```
Helper for calculating the final dimension.

```
255 \cs_set_nopar:Npn \calc_calculate_box_size_aux:n#1{ + #1\l_tmpa_box}
```
\calc\_textsize:Nn Now we can define \calc\_textsize:Nn.

```
256 \cs_set_protected:Npn \calc_textsize:Nn#1#2{
257 \group_begin:
258 \cs_set_eq:NN\calc_widthof_aux:n\box_wd:N
259 \cs_set_eq:NN\calc_heightof_aux:n\box_ht:N
260 \cs_set_eq:NN\calc_depthof_aux:n\box_dp:N
261 \cs_set_nopar:Npn\calc_totalheightof_aux:n{\box_ht:N\box_dp:N}
262 \exp_args:No\calc_calculate_box_size:nnn{#1}
263 {\dim_gset:Nn\g_calc_A_register}
Restore the four user commands here since there might be a recursive call.
```

```
264 {
265 \cs_set_eq:NN \calc_depthof_aux:n \calc_depthof_auxi:n
266 \cs_set_eq:NN \calc_widthof_aux:n \calc_widthof_auxi:n
267 \cs_set_eq:NN \calc_heightof_aux:n \calc_heightof_auxi:n
268 \cs_set_eq:NN \calc_totalheightof_aux:n \calc_totalheightof_auxi:n
269 #2
270 }
271 \group_end:
272 \calc_post_scan:N
273 }
```
\calc\_ratio\_multiply:nn \calc\_ratio\_divide:nn Evaluate a ratio. If we were already evaluation a  $\langle$ *muskip* $\rangle$  register, the ratio is probably also done with this type and we'll have to convert them to regular points.

```
274 \cs_set_protected:Npn\calc_ratio_multiply:nn#1#2{
275 \group_end:\group_begin:
276 \if_num:w\l_calc_current_type_int < \c_three
277 \hspace{15mm} \verb|\calc_dim_set|: Nn\lceil_{calc\_B\_int\{ \#1 \}}278 \calc_dim_set:Nn\l_calc_C_int{#2}
279 \else:
280 \calc_dim_muskip:Nn{\l_calc_B_int\etex_mutoglue:D}{#1}
281 \calc_dim_muskip:Nn{\l_calc_C_int\etex_mutoglue:D}{#2}
282 \fi:
```
Then store the ratio as a fraction, which we just pass on.

```
283 \cs_gset_nopar:Npx\calc_calculated_ratio:{
284 \int_use:N\l_calc_B_int/\int_use:N\l_calc_C_int
285 }
286 \group_end:
```
Here we set the new value of \l\_calc\_B\_register and remember to evaluate it as the correct type. Note that the intermediate calculation is a scaled operation (meaning the intermediate value is 64-bit) so we don't get into trouble when first multiplying by a large number and then dividing.

```
287 \l_calc_B_register
288 \if_case:w\l_calc_current_type_int
289 \etex_numexpr:D\or:
290 \etex_dimexpr:D\or:
291 \etex_glueexpr:D\or:
292 \etex_muexpr:D\fi:
293 \l_calc_B_register*\calc_calculated_ratio:\scan_stop:
294 \group_begin:
295 \calc_post_scan:N}
```
Division is just flipping the arguments around.

\cs\_new:Npn \calc\_ratio\_divide:nn#1#2{\calc\_ratio\_multiply:nn{#2}{#1}}

\calc\_real\_evaluate:nn \calc\_real\_multiply:n Although we could define the \real function as a subcase of \ratio, this is horribly inefficient since we just want to convert the decimal to a fraction.

```
297 \cs_new_protected_nopar:Npn\calc_real_evaluate:nn #1#2{
```
\group\_end:

\calc\_real\_divide:n

- \l\_calc\_B\_register
- \if\_case:w\l\_calc\_current\_type\_int
- \etex\_numexpr:D\or:
- \etex\_dimexpr:D\or:
- \etex\_glueexpr:D\or:
- \etex\_muexpr:D\fi:

```
305 \l_calc_B_register *
306 \tex_number:D \dim_eval:n{#1pt}/
307 \tex_number:D\dim_eval:n{#2pt}
308 \scan_stop:
309 \group_begin:
310 \calc_post_scan:N}
311 \cs_new_nopar:Npn \calc_real_multiply:n #1{\calc_real_evaluate:nn{#1}{1}}
312 \cs_new_nopar:Npn \calc_real_divide:n {\calc_real_evaluate:nn{1}}
The max and min functions.
```
\calc\_maxmin\_operation:Nnn \calc\_maxmin\_generic:Nnn \calc\_maxmin\_div\_or\_mul:NNnn \calc\_maxmin\_multiply: \calc\_maxmin\_multiply:

```
313 \cs_set_protected:Npn\calc_maxmin_operation:Nnn#1#2#3{
314 \group_begin:
```

```
315 \calc_maxmin_generic:Nnn#1{#2}{#3}
316 \group_end:
317 \calc_post_scan:N
318 }
```
#1 is either > or < and was expanded into this initially.

```
319 \cs_new_protected:Npn \calc_maxmin_generic:Nnn#1#2#3{
320 \group_begin:
321 \if_case:w\l_calc_current_type_int
322 \calc_int_set:Nn\l_calc_C_int{#2}%
323 \calc_int_set:Nn\l_calc_B_int{#3}%
324 \pref_global:D\g_calc_A_register
\verb|325| \label{thm:25}326 \qquad \verb|\lcalc_C(int\else;\l;\_cal_c]{\texttt{}}_if \verb|\fi|:327 \or:
328 \verb+\\cal\_dim\_set: Nn\lrcorner_{cal\_C\_dim\{ \#2 \}}\329 \calc_dim_set:Nn\l_calc_B_dim{#3}%
330 \pref_global:D\g_calc_A_register
331 \if_dim:w\l_calc_C_dim#1\l_calc_B_dim
{\tt 332} \qquad \verb|\l_calc_Cdim\lelse:\l_calc_Bdim\ifmmode\verb|fi|:333 \or:
334 \calc_skip_set:Nn\l_calc_C_skip{#2}%
335 \calc_skip_set:Nn\l_calc_B_skip{#3}%
336 \pref_global:D\g_calc_A_register
337 \if_dim:w\l_calc_C_skip#1\l_calc_B_skip
338 \l_calc_C_skip\else:\l_calc_B_skip\fi:
339 \else:
340 \calc_muskip_set:Nn\l_calc_C_muskip{#2}%
341 \calc_muskip_set:Nn\l_calc_B_muskip{#3}%
342 \pref_global:D\g_calc_A_register
343 \if_dim:w\l_calc_C_muskip#1\l_calc_B_muskip
344 \l_calc_C_muskip\else:\l_calc_B_muskip\fi:
345 \fi:
346 \group_end:
347 }
348 \cs_new:Npn\calc_maxmin_div_or_mul:NNnn#1#2#3#4{
```

```
349 \group_end:
350 \group_begin:
351 \int_zero:N\l_calc_current_type_int
352 \group_execute_after:N#1
353 \calc_maxmin_generic:Nnn#2{#3}{#4}
354 \group_end:
355 \group_begin:
356 \calc_post_scan:N
357 }
358 \cs_new_nopar:Npn\calc_maxmin_multiply:{
359 \calc_maxmin_div_or_mul:NNnn\calc_multiply_B_by_A:}
360 \cs_new_nopar:Npn\calc_maxmin_divide: {
361 \calc_maxmin_div_or_mul:NNnn\calc_divide_B_by_A:}
```
\calc\_error:N The error message.

```
362 \cs_new_nopar:Npn\calc_error:N#1{
363 \PackageError{calc}
364 {'\token_to_str:N#1'~ invalid~ at~ this~ point}
365 {I~ expected~ to~ see~ one~ of:~ +~ -~ *~ /~ )}
366 }
```
#### **2.4 Higher level commands**

The various operations allowed.

```
\calc_maxof:nn
Max and min operations
\calc_minof:nn
        \maxof
        \minof
                367 \cs_new:Npn \calc_maxof:nn#1#2{
                368 \calc_maxmin_operation:Nnn > \exp_not:n{{#1}{#2}}
                369 }
                370 \cs_new:Npn \calc_minof:nn#1#2{
                371 \calc_maxmin_operation:Nnn < \exp_not:n{{#1}{#2}}
                372 }
                373 \cs_set_eq:NN \maxof \calc_maxof:nn
                374 \cs_set_eq:NN \minof \calc_minof:nn
```
\calc\_widthof:n Text dimension commands.

```
\calc_widthof_aux:n
     \calc_widthof_auxi:n
         \calc_heightof:n
     \calc_heightof_aux:n
    \calc_heightof_auxi:n
          \calc_depthof:n
      \calc_depthof_aux:n
     \calc_depthof_auxi:n
    \calc_totalheightof:n
 \calc_totalheightof_aux:n
\calc_totalheightof_auxi:n
                           375 \cs_new:Npn \calc_widthof:n#1{
                           376 \text{ } \cal \label{thm:1} $$377 }
                           378 \cs_new:Npn \calc_heightof:n#1{
                           \verb|379| \cal Calt\_textsize: Nn \exp_nt:N\cal C_heightof_aux:n\exp_nt:nf\#1}\}380 }
                           381 \cs_new:Npn \calc_depthof:n#1{
                           382 \calc_textsize:Nn \exp_not:N\calc_depthof_aux:n\exp_not:n{{#1}}
                           383 }
```

```
384 \cs_new:Npn \calc_totalheightof:n#1{
                        385 \calc_textsize:Nn \exp_not:N\calc_totalheightof_aux:n \exp_not:n{{#1}}
                        386 }
                        387 \cs_new:Npn \calc_widthof_aux:n #1{
                        388 \exp_not:N\calc_widthof_aux:n\exp_not:n{{#1}}
                        389 }
                        390 \cs_new_eq:NN \calc_widthof_auxi:n \calc_widthof_aux:n
                        391 \cs_new:Npn \calc_depthof_aux:n #1{
                        392 \exp_not:N\calc_depthof_aux:n\exp_not:n{{#1}}
                        393 }
                        394 \cs_new_eq:NN \calc_depthof_auxi:n \calc_depthof_aux:n
                        395 \cs_new:Npn \calc_heightof_aux:n #1{
                        396 \exp_not:N\calc_heightof_aux:n\exp_not:n{{#1}}
                        397 }
                        398 \cs_new_eq:NN \calc_heightof_auxi:n \calc_heightof_aux:n
                        399 \cs_new:Npn \calc_totalheightof_aux:n #1{
                        400 \exp_not:N\calc_totalheightof_aux:n\exp_not:n{{#1}}
                        401 }
                        402 \cs_new_eq:NN \calc_totalheightof_auxi:n \calc_totalheightof_aux:n
       \calc_ratio:nn
Ratio and real.
         \calc_real:n
                        403 \cs_new:Npn \calc_ratio:nn#1#2{
                        404 \calc_ratio_multiply:nn\exp_not:n{{#1}{#2}}}
                        405 \cs_new_nopar:Npn \calc_real:n {\calc_real_evaluate:nn}
                        We can implement real and ratio without actually using these names. We'll see.
             \widthof
User commands.
            \heightof
             \depthof
       \totalheightof
               \ratio
                \real
                        406 \cs_set_eq:NN \depthof\calc_depthof:n
                        407 \cs_set_eq:NN \widthof\calc_widthof:n
                        408 \cs_set_eq:NN \heightof\calc_heightof:n
                        409 \cs_set_eq:NN \totalheightof\calc_totalheightof:n
                        410 %%\cs_set_eq:NN \ratio\calc_ratio:nn
                        411 %%\cs_set_eq:NN \real\calc_real:n
           \setlength
          \gsetlength
         \addtolength
        \gaddtolength
                        412 \cs_set_protected_nopar:Npn \setlength{\calc_skip_set:Nn}
                        413 \cs_set_protected_nopar:Npn \gsetlength{\calc_skip_gset:Nn}
                        414 \cs_set_protected_nopar:Npn \addtolength{\calc_skip_add:Nn}
                        415 \cs_set_protected_nopar:Npn \gaddtolength{\calc_skip_gadd:Nn}
  \calc_setcounter:nn
\calc_addtocounter:nn
  \calc_stepcounter:n
          \setcounter
        \addtocounter
         \stepcounter
                       Document commands for \mathbb{F} \mathbb{F} \times \mathbb{Z} counters. Also add support for amstext. Note that
                       when l3breqn is used, \mathchoice will no longer need this switch as the argument is
                       only executed once.
```
\calc\_chk\_document\_counter:nn

```
416 (/initex | package)
417 (*package)
418 \newif\iffirstchoice@ \firstchoice@true
419 \langle/package\rangle420 \langle*initex | package\rangle421 \cs_set_protected_nopar:Npn \calc_setcounter:nn#1#2{
422 \calc_chk_document_counter:nn{#1}{
423 \exp_args:Nc\calc_int_gset:Nn {c@#1}{#2}
424 }
425 }
426 \cs_set_protected_nopar:Npn \calc_addtocounter:nn#1#2{
427 (/initex | package)
428 \langle*package\rangle429 \iffirstchoice@
430 (/package)
431 (*initex | package)
432 \calc_chk_document_counter:nn{#1}{
433 \exp_args:Nc\calc_int_gadd:Nn {c@#1}{#2}
434 }
435 (/initex | package)
436 (*package)
437 \fi:
438 (/package)
439 (*initex | package)
440 }
441 \cs_set_protected_nopar:Npn \calc_stepcounter:n#1{
442 (/initex | package)
443 (*package)
444 \iffirstchoice@
445 \langle/package)
446 \langle*initex | package\rangle447 \calc_chk_document_counter:nn{#1}{
448 \int_gincr:c {c@#1}
449 \group_begin:
450 \cs_set_eq:NN \@elt\@stpelt \use:c{cl@#1}
451 \group_end:
452 }
453 (/initex | package)
454 \langle kpackage\rangle455 \bigcup fi:
456 (/package)
457 (*initex | package)
458 }
459 \cs_new_nopar:Npn \calc_chk_document_counter:nn#1{
460 \cs_if_free:cTF{c@#1}{\@nocounterr {#1}}
461 }
462 \cs_set_eq:NN \setcounter \calc_setcounter:nn
463 \cs_set_eq:NN \addtocounter \calc_addtocounter:nn
464 \cs_set_eq:NN \stepcounter \calc_stepcounter:n
465 (/initex | package)
```

```
466 \langle*package\rangle467 \AtBeginDocument{
468 \cs_set_eq:NN \setcounter \calc_setcounter:nn
469 \cs_set_eq:NN \addtocounter \calc_addtocounter:nn
470 \cs_set_eq:NN \stepcounter \calc_stepcounter:n
471 }
```
Prevent the usual calc from loading.

```
472 \cs_set_nopar:cpn{ver@calc.sty}{2005/08/06}
473 \langle/package\rangle
```

```
474 (*showmemory)
```

```
475 \showMemUsage
```

```
476 (/showmemory)
```
# **Index**

The italic numbers denote the pages where the corresponding entry is described, numbers underlined point to the definition, all others indicate the places where it is used.

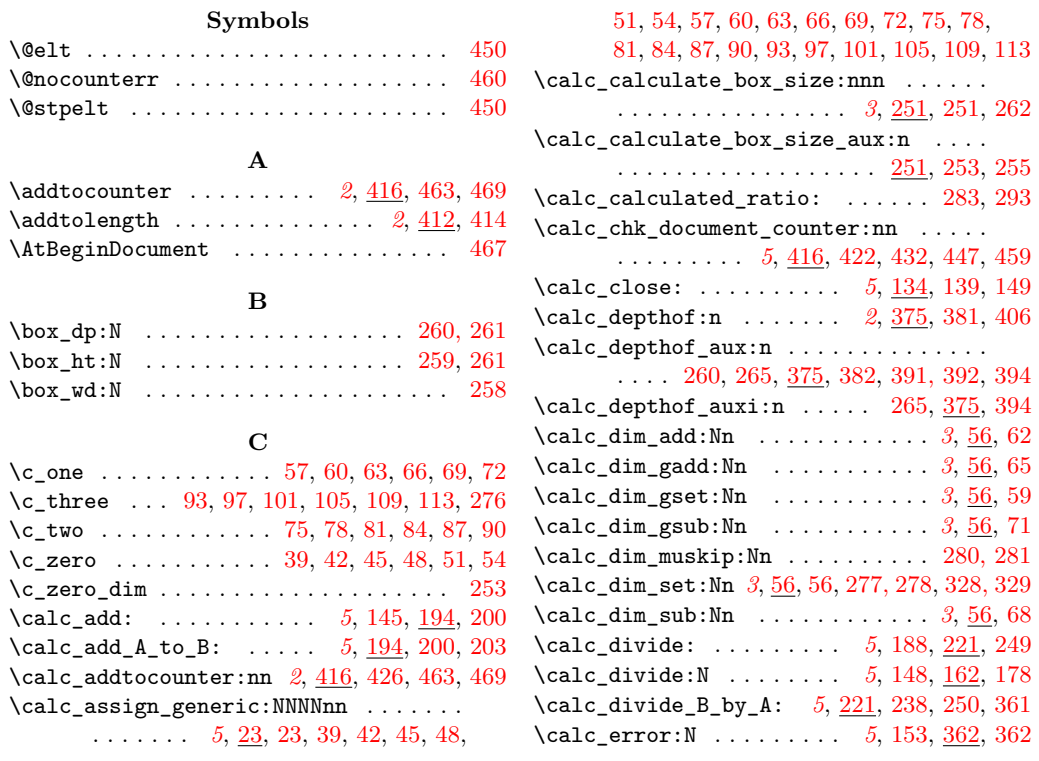

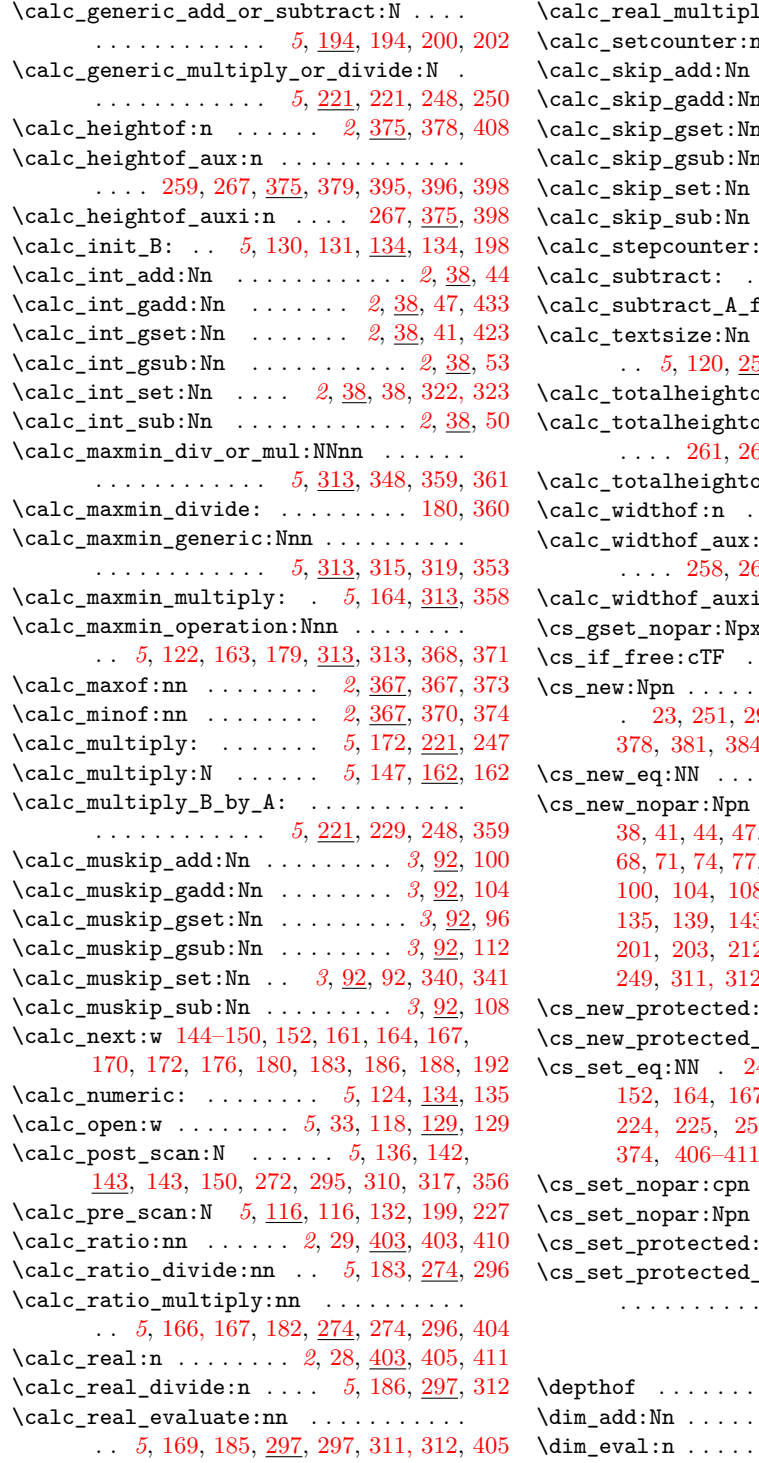

\calc\_real\_multiply:n . . *[5](#page-4-0)*, [170,](#page-0-0) [297,](#page-0-0) [311](#page-0-0) \calc\_setcounter:nn . *[2](#page-1-0)*, [416,](#page-0-0) [421,](#page-0-0) [462,](#page-0-0) [468](#page-0-0)  $\ldots$  . . . . . *[3](#page-2-0)*, <u>74</u>, [80,](#page-0-0) [414](#page-0-0)  $\ldots$  . . . . . . . [3](#page-2-0), <u>74</u>, [83,](#page-0-0) [415](#page-0-0)  $\ldots$  . . . . . . . . [3](#page-2-0), <u>74</u>, [77,](#page-0-0) [413](#page-0-0)  $\overline{\bf n}$  . . . . . . . . . . . . [3](#page-2-0), <u>74</u>, [89](#page-0-0) \calc\_skip\_set:Nn *[3](#page-2-0)*, [74,](#page-0-0) [74,](#page-0-0) [334, 335,](#page-0-0) [412](#page-0-0)  $\ldots$ . . . . . . . . . [3](#page-2-0), <u>74</u>, [86](#page-0-0)  $:\mathbf{n}$  . [2](#page-1-0),  $\underline{416}$ , [441,](#page-0-0) [464,](#page-0-0) [470](#page-0-0)  $\ldots \ldots$  . [5](#page-4-0), [146,](#page-0-0) <u>194</u>, [201](#page-0-0)  $\text{from_B:} \quad 5, \underline{194}, 202, 212$  $\text{from_B:} \quad 5, \underline{194}, 202, 212$  $\text{from_B:} \quad 5, \underline{194}, 202, 212$  $\text{from_B:} \quad 5, \underline{194}, 202, 212$  $\text{from_B:} \quad 5, \underline{194}, 202, 212$  $\text{from_B:} \quad 5, \underline{194}, 202, 212$ \calc\_textsize:Nn . . . . . . . . . . . . . . . . . *[5](#page-4-0)*, [120,](#page-0-0) [256,](#page-0-0) [256,](#page-0-0) [376,](#page-0-0) [379,](#page-0-0) [382,](#page-0-0) [385](#page-0-0)  $\texttt{of}: n \quad . \quad 2, \frac{375}{384}, \frac{384}{409}$  $\texttt{of}: n \quad . \quad 2, \frac{375}{384}, \frac{384}{409}$  $\texttt{of}: n \quad . \quad 2, \frac{375}{384}, \frac{384}{409}$  $\texttt{of}: n \quad . \quad 2, \frac{375}{384}, \frac{384}{409}$  $\texttt{of}: n \quad . \quad 2, \frac{375}{384}, \frac{384}{409}$  $\sigma$ f\_aux:n . . . . . . . . . 68, [375,](#page-0-0) [385,](#page-0-0) [399, 400,](#page-0-0) [402](#page-0-0)  $\texttt{of\_auxi:n}$  [268,](#page-0-0)  $\overline{375}$ , [402](#page-0-0) \calc\_widthof:n . . . . . . . *[2](#page-1-0)*, [375,](#page-0-0) [375,](#page-0-0) [407](#page-0-0)  $:\mathbf n$  . . . . . . . . . . . . . . . . 36, <u>[375,](#page-0-0)</u> [376,](#page-0-0) [387, 388,](#page-0-0) [390](#page-0-0)  $\text{i:n}$  . . . . . [266,](#page-0-0) <u>375</u>, [390](#page-0-0)  $\rm{x}$  . . . . . . . . . . . . . . . [283](#page-0-0)  $\ldots \ldots \ldots \ldots$  . . . . . . [460](#page-0-0) \cs\_new:Npn . . . . . . . . . . . . . . . . . . . . . . [23,](#page-0-0) [251,](#page-0-0) [296,](#page-0-0) [348,](#page-0-0) [367,](#page-0-0) [370,](#page-0-0) [375,](#page-0-0) [378,](#page-0-0) [381,](#page-0-0) [384,](#page-0-0) [387,](#page-0-0) [391,](#page-0-0) [395,](#page-0-0) [399,](#page-0-0) [403](#page-0-0)  $\dots$  . . . . [390,](#page-0-0) [394,](#page-0-0) [398,](#page-0-0) [402](#page-0-0)  $\ldots$ . . . . . . . . . [8, 9,](#page-0-0) [50,](#page-0-0) [53,](#page-0-0) [56,](#page-0-0) [59,](#page-0-0) [62,](#page-0-0) [65,](#page-0-0) [68,](#page-0-0) [71,](#page-0-0) [74,](#page-0-0) [77,](#page-0-0) [80,](#page-0-0) [83,](#page-0-0) [86,](#page-0-0) [89,](#page-0-0) [92,](#page-0-0) [96,](#page-0-0) [100,](#page-0-0) [104,](#page-0-0) [108,](#page-0-0) [112,](#page-0-0) [116,](#page-0-0) [129,](#page-0-0) [134,](#page-0-0) [135,](#page-0-0) [139,](#page-0-0) [143,](#page-0-0) [162,](#page-0-0) [178,](#page-0-0) [194,](#page-0-0) [200,](#page-0-0) 2, [221,](#page-0-0) [229,](#page-0-0) [238,](#page-0-0) [247,](#page-0-0) 2, [358,](#page-0-0) [360,](#page-0-0) [362,](#page-0-0) [405,](#page-0-0) [459](#page-0-0) :Npn . . . . . . . . . . .  $319$  $\lnot$  nopar:Npn  $\ldots \ldots$  . [297](#page-0-0)  $\alpha$ , 25, [28, 29,](#page-0-0) [144–150,](#page-0-0) [152,](#page-0-0) [164,](#page-0-0) [167,](#page-0-0) [170,](#page-0-0) [180,](#page-0-0) [183,](#page-0-0) [186,](#page-0-0)  $58 - 260, 265 - 268, 373,$  $58 - 260, 265 - 268, 373,$ [450,](#page-0-0) 462-464, 468-470  $\ldots \ldots \ldots \ldots$  . . . . . . . [472](#page-0-0)  $\ldots$  . [172,](#page-0-0) [188,](#page-0-0) [255,](#page-0-0) [261](#page-0-0)  $\text{Npn } \ldots$  [256,](#page-0-0) [274,](#page-0-0) [313](#page-0-0)  $\texttt{nopar: Npn} \dots \dots$  $. 412-415, 421, 426, 441$  $. 412-415, 421, 426, 441$  $. 412-415, 421, 426, 441$  $. 412-415, 421, 426, 441$  $. 412-415, 421, 426, 441$  $. 412-415, 421, 426, 441$ **D**

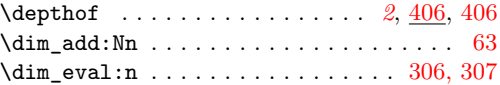

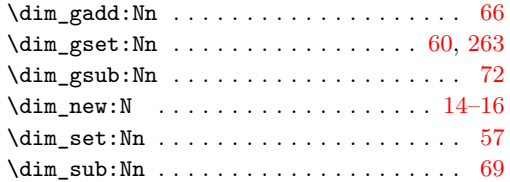

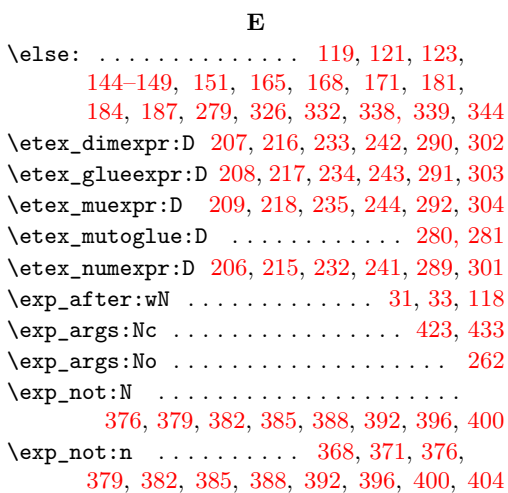

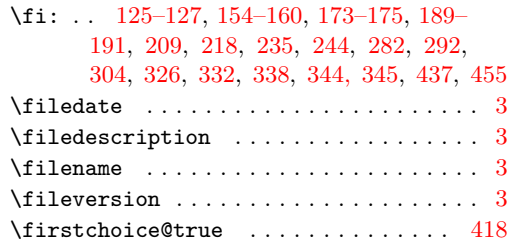

**F**

## **G**

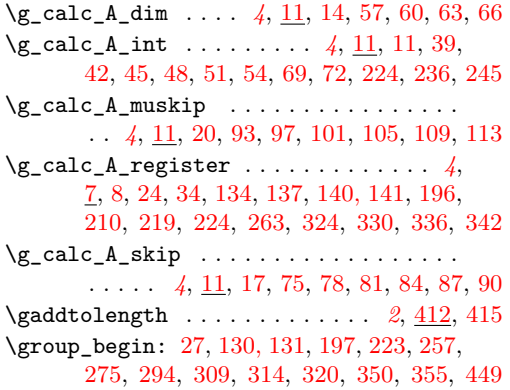

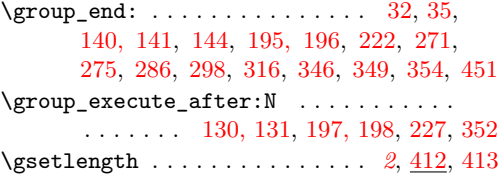

## **H**

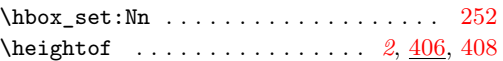

# **I**

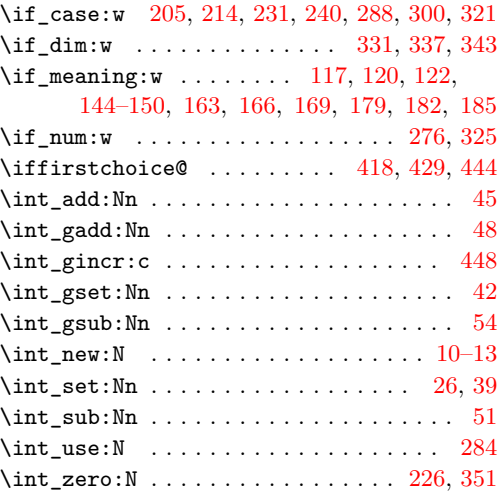

## **L**

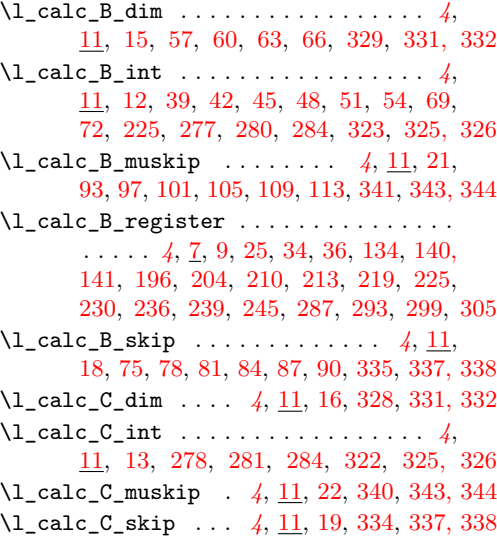

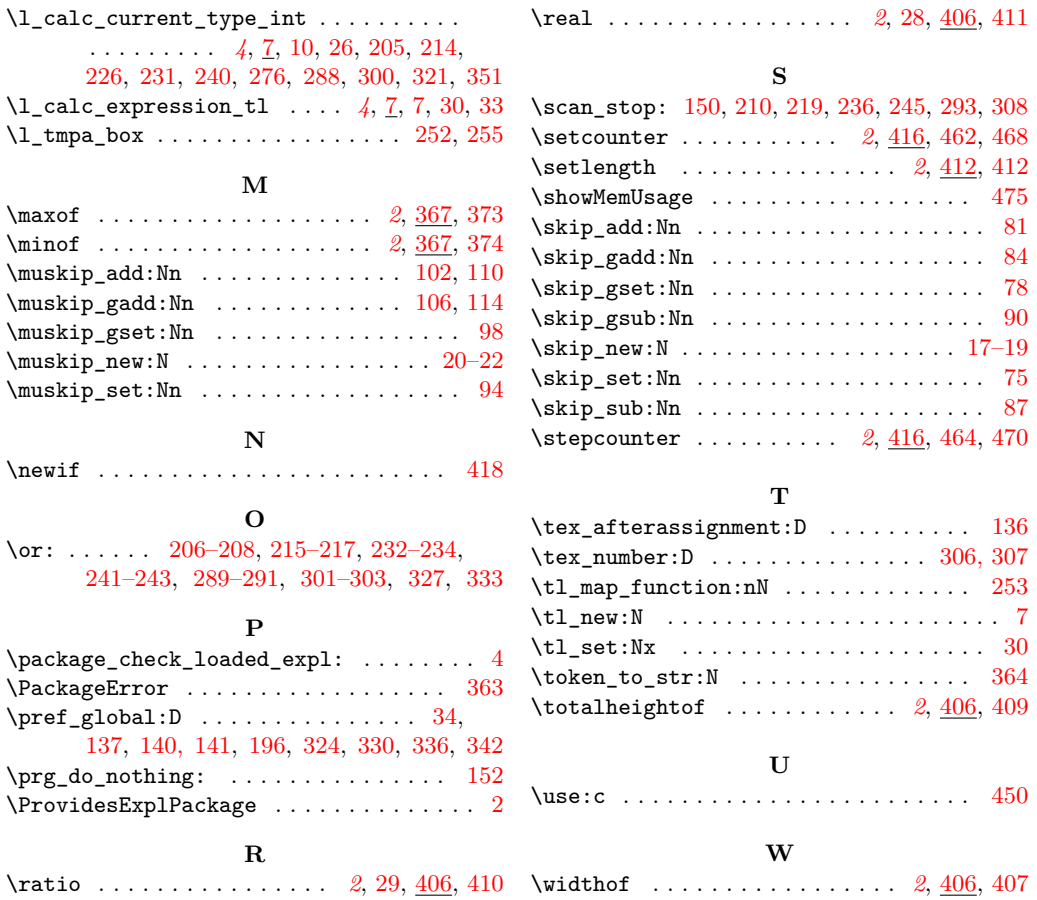